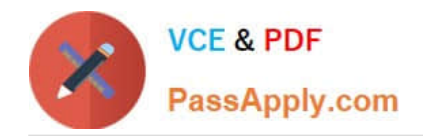

https://www.passapply.com/magento-certified-professional-cloud-developer 2024 Latest passapply MAGENTO-CERTIFIED-PROFESSIONAL-CLOUD-DEVELOPER PDF and VCE dumps Download

# **MAGENTO-CERTIFIED-PROFESSION AL-CLOUD-DEVELOPERQ&As**

Magento Certified Professional Cloud Developer

## **Pass Magento MAGENTO-CERTIFIED-PROFESSIONAL-CLOUD-DEVELOPER Exam with 100% Guarantee**

Free Download Real Questions & Answers **PDF** and **VCE** file from:

**https://www.passapply.com/magento-certified-professional-cloud-developer.html**

100% Passing Guarantee 100% Money Back Assurance

Following Questions and Answers are all new published by Magento Official Exam Center

https://www.passapply.com/magento-certified-professional-cloud-developer 2024 Latest passapply MAGENTO-CERTIFIED-PROFESSIONAL-CLOUD-DEVELOPER PDF and VCE dumps Download

- **C** Instant Download After Purchase
- **@ 100% Money Back Guarantee**
- 365 Days Free Update

**VCE & PDF** 

PassApply.com

800,000+ Satisfied Customers

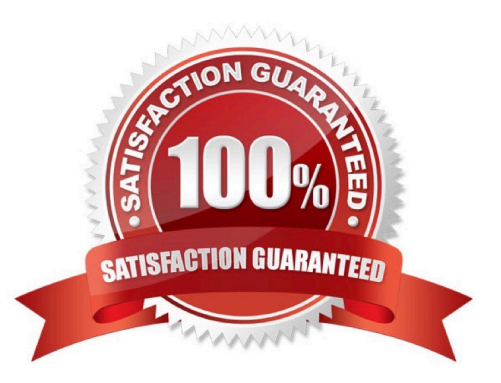

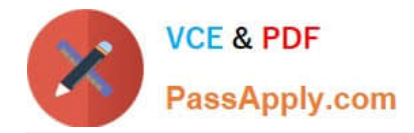

### **QUESTION 1**

You need to specify the admin password using an environment variable. You have created an environment variable env:ADMIN\_PASSWORD with a valid password. When attempting to log in to the Magento Admin it is not accepting the new password.

How do you correct the environment variable?

- A. The Sensitive option is checked by default and must be disabled
- B. The env:ADMIN\_PASSWORD variable can only be used for an initial installation
- C. The environment variable should not have the env: prefix
- D. The ADMIN\_PASSWORD variable should be configured via .magento.env.yaml

Correct Answer: C

Reference: https://devdocs.magento.com/cloud/env/environment-vars\_magento.html

#### **QUESTION 2**

A merchant states the downtime during the deployment phase is too long. After analysis, it is determined the static content deployment is the longest process. Static content needs to be available immediately after deployment.

How can the static content deployment time be reduced?

- A. Move static content deploy to the build phase
- B. Commit var/view preprocessed to git so it already exists during the deployment phase
- C. Set stage/global/SKIP\_SCD to true
- D. Reduce the number of store views per website
- Correct Answer: A

Reference: https://support.magento.com/hc/en-us/articles/115003169574-Reduce-deployment-downtimeon-Magento-Cloud-with-Configuration-Managementsachin

#### **QUESTION 3**

After contacting Magento Support, you were advised to permanently enable the Redis disable\_locking option.

How do you implement this on a Production environment?

A. Add disable\_locking = true into the php.ini file in the Magento project root.

- B. Modify the .magento.app.yaml file to add the REDIS\_SESSION\_CONFIGURATION environment variable.
- C. Add the SESSION\_CONFIGURATION environment variable into .magento.env.yaml with the correct value.

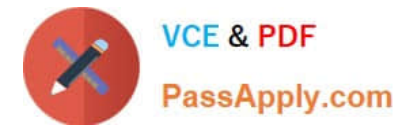

D. In app/etc/env.php, add disable\_locking: 1 inside the Redis session configuration block.

Correct Answer: D

Reference: https://support.magento.com/hc/en-us/articles/360000448493-Redis-issue-causes-delay-withMagento-Admin-login-or-checkout

#### **QUESTION 4**

Your client is expecting a five-day sale where the traffic will approximately double. Your instance is consuming all available resources on all three nodes so upsizing one level is appropriate.

How many upsize days will this event use?

A. Five

B. Eight

C. Ten

D. Fifteen

Correct Answer: A

Reference: https://support.magento.com/hc/en-us/articles/360041138511-How-to-request-temporaryadditional-cloudcapacity-for-Magento-Commerce-Cloud

#### **QUESTION 5**

A merchant using Magento Commerce Cloud Pro reports an issue with an order missing transaction data. The application uses a payment gateway integration which posts a series of callbacks to Magento.

You would like to retrieve a complete list of calls to build a timeline of what happened.

How do you achieve this?

- A. Use the magento-cloud environment:logs command to retrieve the access.log file from Production
- B. Use SSH to access all nodes and investigate the access.log files
- C. Use the magento-cloud environment:ssh command to access the environment and investigate the access.log file
- D. View the access.log file in the Project Web UI

Correct Answer: D

Reference: https://devdocs.magento.com/cloud/project/log-locations.html

#### [MAGENTO-CERTIFIED-PR](https://www.passapply.com/magento-certified-professional-cloud-developer.html) [MAGENTO-CERTIFIED-PR](https://www.passapply.com/magento-certified-professional-cloud-developer.html) [MAGENTO-CERTIFIED-PR](https://www.passapply.com/magento-certified-professional-cloud-developer.html) [OFESSIONAL-CLOUD-](https://www.passapply.com/magento-certified-professional-cloud-developer.html)[OFESSIONAL-CLOUD-](https://www.passapply.com/magento-certified-professional-cloud-developer.html)[OFESSIONAL-CLOUD-](https://www.passapply.com/magento-certified-professional-cloud-developer.html)

[MAGENTO-CERTIFIED-PROFESSIONAL-CLOUD-DEVELOPER PDF Dumps](https://www.passapply.com/magento-certified-professional-cloud-developer.html) | [MAGENTO-CERTIFIED-](https://www.passapply.com/magento-certified-professional-cloud-developer.html) 4 / 5[PROFESSIONAL-CLOUD-DEVELOPER VCE Dumps](https://www.passapply.com/magento-certified-professional-cloud-developer.html) | [MAGENTO-CERTIFIED-PROFESSIONAL-CLOUD-DEVELOPER Study Guide](https://www.passapply.com/magento-certified-professional-cloud-developer.html)

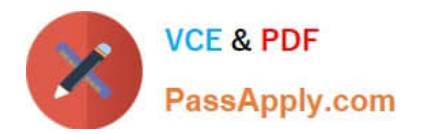

https://www.passapply.com/magento-certified-professional-cloud-developer 2024 Latest passapply MAGENTO-CERTIFIED-PROFESSIONAL-CLOUD-DEVELOPER PDF and VCE dumps Download

DEVELOPER PDF Dumps [DEVELOPER VCE Dumps](https://www.passapply.com/magento-certified-professional-cloud-developer.html) [DEVELOPER Study Guide](https://www.passapply.com/magento-certified-professional-cloud-developer.html)